# Cora SeQuence 8.7.0.2 Release Notes

Last Modified on 02/05/2019 3:42 am EST

## 31 JANUARY 2019

This is an update for Cora SeQuence V8.7, which includes fixes for the issues detailed below.

#### Resolved issues

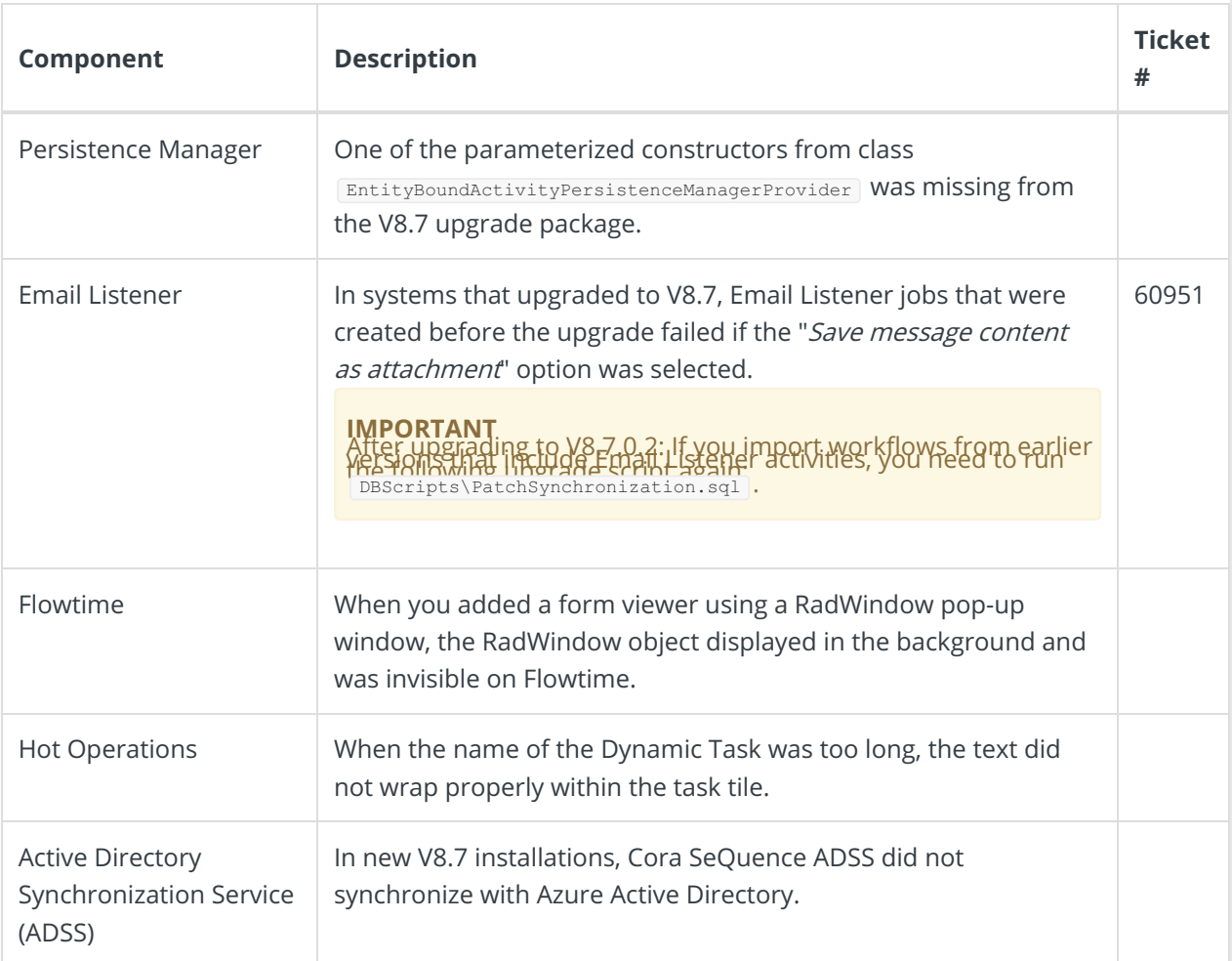

## Update steps

Updating from V8.7.0.1

- 1. Back up your Cora SeQuence database.
- 2. Back up the **Shared Resources** folder.
- 3. Back up the following files:
	- Administration site:
		- bin\PNMsoft.Sequence.Studio.dll
		- GAC:
			- PNMsoft.Sequence.Extensions.dll
- 4. Download the ZIP file.
- 5. Open the **DB Scripts** folder, and run the following scripts on your Cora SeQuence database.
	- PatchSynchronization.sql
	- o PatchSynchronization Data.sql
- 6. Make sure the following files and folders are in the same level on the server.
- o Engine
- o SequencePatch.xml
- o SequencePatcher.ps1
- 7. Run SequencePatcher.ps1 file as Administrator on **all** Cora SeQuence servers.
	- a. Right click SequencePatcher.ps1 , and then select **Run with PowerShell**.

## Rollback Steps

- 1. Restore the Cora SeQuence database to previous state.
- 2. Restore the Shared Resources folder.
- 3. Restore the backed up DLL files.

**NOTE**: If you are running a Cora SeQuence version earlier than V8.7.0.1, you need to install V8.7.0.1 before you install V8.7.0.2.

#### **Heads up!**

Cora SeQuence V8.8 will support Microsoft SQL Server 2014 SP1 and later only. Details to come in the next releases.